# **25Live Pro Event Scheduling**

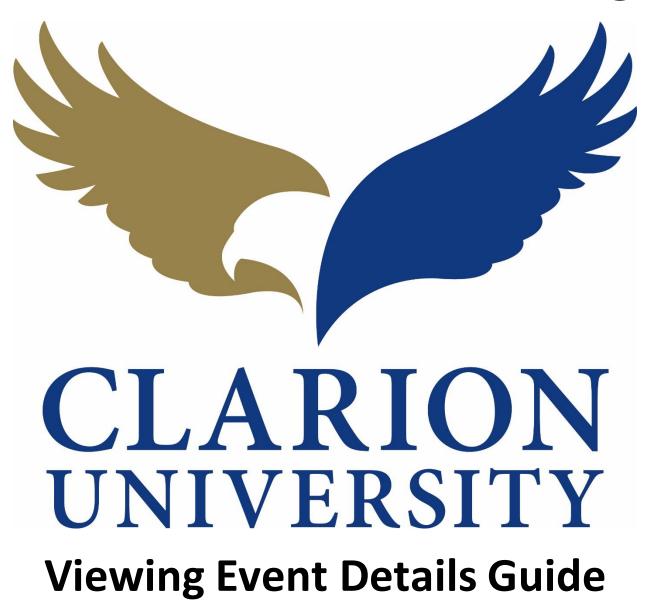

# **25Live Pro Viewing Event Details**

## Finding the Event to View the Details

First you will need to find the event that you are looking to view the event details for.

You can find the event by searching for it by the event name or reference number. You can also find the event if you were the scheduler or requestor.

|                                                              |         |                                               |   | Q Go to Search Recently Viewed                                                     | ~      |
|--------------------------------------------------------------|---------|-----------------------------------------------|---|------------------------------------------------------------------------------------|--------|
| Q Quick Search                                               | ^       | Q Your Starred Event Searches                 | ^ | 🃦 Your Starred Locations                                                           | ^      |
| Search Events                                                | Q       | Daily Operations Test (1)                     | ☆ | You do not have any Starred Locations!                                             |        |
| Search Locations Q                                           |         | Linens & Work Orders                          |   | Throughout this site you can mark any Loca<br>as "Starred" by clicking its 🛱 icon. |        |
| Search Locations                                             |         | Tentative Future Events no Space              | ☆ |                                                                                    |        |
| Search Resources                                             | Q       | Test Search                                   | ☆ | Q Your Starred Location Searches                                                   | ^      |
| 📩 Search Organizations                                       | Q       |                                               |   | Daily Operations for Report                                                        | ☆      |
|                                                              |         | Your Upcoming Events                          | ^ |                                                                                    |        |
| Find Available Locations                                     |         | 8 Events in which you are the <b>Schedule</b> | r | ද්ටු Customize Dash                                                                | nboard |
| I know WHEN my event should take<br>help me find a location! | place   | Express Scheduling                            |   |                                                                                    |        |
| OR                                                           |         | Date / Time                                   |   |                                                                                    |        |
| I know WHERE my event should tak<br>help me choose a time!   | e place | Mon APR 27 2020                               |   |                                                                                    |        |
|                                                              |         | 12:00 pm                                      |   |                                                                                    |        |

If you want to find it by using the *event name or reference number*, you will need to go to the *searches* page by "clicking *Go to Search*.

| CLARION                                                                  | 는 25Live Pro             | 🕜 Event Form | 🚔 Tasks 7     | Sara Smerkar | ■More    |
|--------------------------------------------------------------------------|--------------------------|--------------|---------------|--------------|----------|
|                                                                          |                          |              | Recently V    | iewed        | ✓ ⑦ Help |
| Select Object: 🖹 Events 🗸                                                | Saved Searches (optional | ) ~          |               |              |          |
| Quick Search Advanced                                                    |                          |              |               | _            |          |
| Search Events                                                            |                          |              | ×             | ?            |          |
| More Options V                                                           |                          | Reset        | Save As Searc | :h           |          |
|                                                                          |                          |              |               |              |          |
|                                                                          |                          |              |               |              |          |
|                                                                          |                          |              |               |              |          |
|                                                                          |                          |              |               |              |          |
|                                                                          |                          |              |               |              |          |
| Once you "click" the <i>Go to Search</i> button, you will in the search. | be able to enter         | the event    | name or       | reference    | e number |

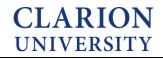

If you are wanting to find the event that you *scheduler or were the requester* for, you can do that by using an element on your dashboard.

| ) Quick Search                                           | ^     | Q Your Starred Event Searches                               | ^  | 🌍 Your Starred Locations                                                         |         |  |
|----------------------------------------------------------|-------|-------------------------------------------------------------|----|----------------------------------------------------------------------------------|---------|--|
| Search Events                                            | Q     | Daily Operations Test (1)                                   | \$ | You do not have any Starred Locations!                                           |         |  |
| Search Locations                                         | Q     | Linens & Work Orders                                        | ☆  | Throughout this site you can mark any Location as "Starred" by clicking<br>icon. | ) its 🕸 |  |
| •                                                        |       | Tentative Future Events no Space                            | \$ |                                                                                  |         |  |
| Search Resources                                         | Q     | Test Search                                                 | ☆  | ☆ Q Your Starred Location Searches                                               |         |  |
| A Search Organizations                                   | Q     | Q Your Starred Resource Searches                            | ^  | Daily Operations for Report                                                      |         |  |
| Your Event Drafts                                        | ^     | tour starred Resource searches     zoom                     | ☆  | Your Starred Resources                                                           |         |  |
| No Event Drafts in which you are the Scheduler           | ~     |                                                             |    | You do not have any Starred Resources!                                           |         |  |
| No Event Drafts in which you are the <b>Requestor</b>    |       | Your Upcoming Events  Events in which you are the Scheduler | ^  | Throughout this site you can mark any Resource as "Starred" by clicking icon.    | g its ា |  |
| four Starred Reports                                     | ^     | Tasks                                                       | ^  | Your Starred Events                                                              |         |  |
| Daily Operations By Location                             | \$    | Fill You have No Tasks on Today's Agenda                    |    | You do not have any Starred Events                                               |         |  |
| Find Available Locations                                 |       | T Outstanding Tasks                                         |    | Throughout this site you can mark any Event as "Starred" by clicking its         | រ ជំ    |  |
| know WHEN my event should take place help me find a loca | tion! | D 16 Flagged Tasks                                          |    | icon.                                                                            |         |  |
| OR                                                       |       | 1 0 Tasks Assigned By You                                   |    | Oustomize Das                                                                    | shboarr |  |
| know WHERE my event should take place help me choose a   |       |                                                             |    |                                                                                  |         |  |

To find the events that you scheduled or requested, you will simply look under the *Your Upcoming Events* element on your dashboard.

You can click that option and the events that you scheduled or requested will appear.

# **Viewing the Event Details**

You will need to go to the event details of the specific event that you are wanting to cancel.

Under the details tab...

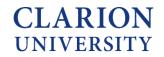

|                                |                         |                    |             |             |                         | Q Go to S                                  | earch Recently Viewed                           | ~ (         | 3 |
|--------------------------------|-------------------------|--------------------|-------------|-------------|-------------------------|--------------------------------------------|-------------------------------------------------|-------------|---|
| New Student<br>New Student Ori |                         | Tentative          | 2019-A      | АРМОН       | Fri JUN 19<br>Ad hoc da | 2020 7:00 am - 5:00 pm<br>tes              | CHAPL AUD<br>GEMML 146<br>GEMML 152<br>View All |             | • |
| Details Occur                  | rrences Calendar S      | Schedule Task List | Audit Trail |             |                         | C Edit Event Tent                          | ative 🗘 More Actions 🗸                          | C           | ( |
| General                        |                         |                    |             | ^           | Event Categories        | _                                          |                                                 | -           | , |
| Event Name:                    | New Student Orientation |                    |             | ഭ           |                         |                                            |                                                 | Add         | d |
| Event Title:                   | New Student Orientatior |                    |             | ľ           | Custom Attributes       |                                            |                                                 |             |   |
| Event Type:                    | Orientation             |                    |             | ☆ ∨         |                         |                                            |                                                 |             |   |
| Organization:                  | New Student Program     | s                  |             | ☆ ∨         | Add a Custom Attribute  |                                            |                                                 |             |   |
| Scheduler:                     | Wolbert, Jessica        |                    |             | \$ <b>`</b> | Event Info              |                                            |                                                 |             |   |
| Requestor:                     | Wolbert, Jessica        |                    |             | ☆ ∨         |                         |                                            |                                                 |             |   |
| Head Count:                    | expected                |                    | 300         | ¢           | Requirements:           | A. Will catering be<br>used? If so, please |                                                 |             |   |
| incad obtaint.                 | registered              |                    | 0           | ľ           |                         | contact Chartwells<br>Catering.:           |                                                 |             |   |
|                                | -                       |                    |             |             |                         | F. Will you require                        |                                                 |             |   |
| CLAR                           |                         |                    |             |             |                         | 25Live Pro 🛛 Event Fo                      | earch Recently Viewed                           | ≡M<br>~   ( | 3 |
|                                | Orientation             | Tentative          | 2019-A      | APMQH       | Fri JUN 19<br>Ad hoc da | 2020 7:00 am - 5:00 pm<br>tes              | GEMML 146<br>GEMML 146<br>GEMML 152<br>View All |             |   |
| New Student<br>New Student Ori | ientation               |                    |             |             |                         |                                            |                                                 |             |   |
| New Student Ori                |                         | Schedule Task List | Audit Trail |             |                         |                                            |                                                 |             |   |
| New Student Ori                |                         | Schedule Task List | Audit Trail |             |                         | C Edit Event Tent                          | ative 🗘 More Actions 🗸                          | Ç           |   |
| New Student Ori                |                         | Schedule Task List | Audit Trail | ^           | Event Categories        | 🕜 Edit Event Tent                          |                                                 | Ç           |   |

| Event Name:   | New Student Orientation |     | ¢            |                                          | Add |
|---------------|-------------------------|-----|--------------|------------------------------------------|-----|
| Event Title:  | New Student Orientation |     | C            | Custom Attributes                        | ^   |
| Event Type:   | Orientation             |     | ☆ ∨          |                                          |     |
| Organization: | New Student Programs    |     | \$ ~         | Add a Custom Attribute                   |     |
| Scheduler:    | Wolbert, Jessica        |     | \$i <b>~</b> | Event Info                               | ^   |
| Requestor:    | Wolbert, Jessica        |     | ☆ ∨          | Requirements: A. Will catering be        |     |
| Head Count:   | expected                | 300 | ¢            | used/if so, please<br>contact Chartwells |     |
|               | registered              | 0   | ¢            | Catering.:<br>F. Will you require        |     |

The event state.

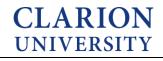

|                                                                                         |                                                   |                                | Q Go to Search Recently Viewed                                                          | ~ 0 |
|-----------------------------------------------------------------------------------------|---------------------------------------------------|--------------------------------|-----------------------------------------------------------------------------------------|-----|
| New Student<br>New Student Orio                                                         |                                                   | 2019-AAPMOH                    | Fri JUN 19 2020 7:00 am - 5:00 pm<br>Ad hoc dates<br>GEMML 144<br>GEMML 152<br>View All |     |
| Details Occur                                                                           | rences Calendar Schedule Task List                | Audit Trail                    | ☑ Edit Event Tentative                                                                  | C   |
| General                                                                                 |                                                   | ^                              | Event Categories                                                                        |     |
| Event Name:                                                                             | New Student Orientation                           | Ľ                              |                                                                                         | Add |
|                                                                                         |                                                   |                                |                                                                                         |     |
| Event Title:                                                                            | New Student Orientation                           | Ľ                              | Custom Attributes                                                                       |     |
|                                                                                         | New Student Orientation<br>Orientation            | <b>ک</b><br>این ۲              |                                                                                         |     |
| Event Type:                                                                             |                                                   |                                | Custom Attributes                                                                       |     |
| Event Type:<br>Organization:                                                            | Orientation                                       | ☆ <b>~</b>                     |                                                                                         |     |
| Event Type:<br>Organization:<br>Scheduler:                                              | Orientation New Student Programs                  | 습 <b>&gt;</b><br>☆ <b>&gt;</b> | Add a Custom Attribute Event Info                                                       |     |
| Event Title:<br>Event Type:<br>Organization:<br>Scheduler:<br>Requestor:<br>Head Count: | Orientation New Student Programs Wolbert, Jessica | ☆ ×<br>☆ ×<br>☆ ×              | Add a Custom Attribute                                                                  |     |

### The event reference number.

|                                         |                                     |               | Q Go to Search Recently Viewed                                                          | × @! |
|-----------------------------------------|-------------------------------------|---------------|-----------------------------------------------------------------------------------------|------|
| New Student<br>New Student Ori          |                                     | 2019-AAPMQH   | Fri JUN 19 2020 7:00 am - 5:00 pm<br>Ad hoc dates<br>GEMML 146<br>GEMML 152<br>View All | (    |
| Details Occur                           | rrences Calendar Schedule Task List | Audit Trail   |                                                                                         |      |
|                                         |                                     |               | ☑ Edit Event         Tentative         ♦         More Actions         ✓                 | C (  |
| General                                 |                                     | ^             | Event Categories                                                                        | /    |
| Event Name:                             | New Student Orientation             | ď             |                                                                                         | Add  |
| Event Title:                            | New Student Orientation             | ď             | Custom Attributes                                                                       | /    |
| Event Type:                             | Orientation                         | ☆ ∨           |                                                                                         |      |
| Organization:                           | New Student Programs                | \$~ <b>∨</b>  | Add a Custom Attribute                                                                  |      |
|                                         | Wolbert, Jessica                    | \$\$ <b>\</b> | Event Info                                                                              |      |
| Scheduler:                              |                                     | ☆ ∨           | Requirements: A. Will catering be                                                       |      |
|                                         | Wolbert, Jessica                    |               |                                                                                         |      |
| Scheduler:<br>Requestor:<br>Head Count: | expected                            | 300 🗹         | used? If so, please<br>contact Chartwells                                               |      |

The event date and times.

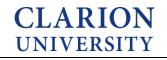

|                                                                         |                                          |              | Q Go to Search Recently Viewed                                                                                                   | ~ ③ |
|-------------------------------------------------------------------------|------------------------------------------|--------------|----------------------------------------------------------------------------------------------------|-----|
| New Student                                                             |                                          | 2019-ААРМQН  | Fri JUN 19 2020 7:00 am - 5:00 pm<br>Ad hoc dates<br><u>GEMML 146</u><br><u>GEMML 146</u><br><u>GEMML 152</u><br><u>View All</u> |     |
| Details Occur                                                           | rences Calendar Schedule Task List       | Audit Trail  | 12 Edit Event Tentative ♀ More Actions ❤                                                                                         | C   |
| General                                                                 |                                          | ^            | Event Categories                                                                                                    |     |
| Event Name:                                                             | New Student Orientation                  | C            |                                                                                                    | Add |
| Event Title:                                                            | New Student Orientation                  | C            | Custom Attributes                                                                                                    |     |
|                                                                         | Orientation                              | \$~ <b>~</b> |                                                                                                    |     |
| Event Type:                                                             | onentation                               |              |                                                                                                    |     |
|                                                                         | New Student Programs                     | Å <b>∨</b>   | Add a Custom Attribute                                                                                                    |     |
| Organization:                                                           |                                          | ☆ ¥<br>☆ ¥   |                                                                                                    |     |
| Organization:<br>Scheduler:                                             | New Student Programs                     |              | Event Info                                                                                                    |     |
| Event Type:<br>Organization:<br>Scheduler:<br>Requestor:<br>Head Count: | New Student Programs<br>Wolbert, Jessica | र्छ <b>४</b> |                                                                                                    |     |

The event locations and resources.

Please note if the location box or resource triangle is grey, it means that it has not been approved yet.

| CLAR                                                     | SITY                                     |                       |              |                             | 🗄 25Live Pro 🛛 🕜 E                                               | Event Form     | ] Tasks 1 | Sara Smerkar                  | =  | 101 |
|----------------------------------------------------------|------------------------------------------|-----------------------|--------------|-----------------------------|------------------------------------------------------------------|----------------|-----------|-------------------------------|----|-----|
|                                                          |                                          |                       |              |                             |                                                                  | Q Go to Search | Recently  | /iewed                        | ~  | 0   |
| New Student                                              |                                          | ntative 2019          | Ρ-ΑΑΡΜΩΗ     | Fri JUN 19 2<br>Ad hoc date | 020 7:00 am - 5:00 pm<br>s                                       |                | 😺 GEN     | APL AUD<br>MML 146<br>MML 152 |    |     |
| Details Occur                                            | rences Calendar Schedule                 | Task List Audit Trail |              |                             |                                                                  |                |           |                               |    |     |
|                                                          |                                          |                       | I            |                             | 🕜 Edit Event                                                     | Tentative      | \$ Mo     | ore Actions 🗸                 | C  |     |
| General                                                  |                                          |                       | ^            | Event Categories            |                                                                  |                |           |                               |    |     |
| Event Name:                                              | New Student Orientation                  |                       | ď            |                             |                                                                  |                |           |                               | Ad | d   |
| Event Title:                                             | New Student Orientation                  |                       | C            | Custom Attributes           |                                                                  |                |           |                               |    |     |
| Event Type:                                              | Orientation                              |                       | \$ <b>`</b>  |                             |                                                                  |                |           |                               |    |     |
|                                                          |                                          |                       |              | Add a Custom Attribute      |                                                                  |                |           |                               |    |     |
| Organization:                                            | New Student Programs                     |                       | ☆ ∨          |                             |                                                                  |                |           |                               |    |     |
| -                                                        | New Student Programs<br>Wolbert, Jessica |                       |              | Event Info                  |                                                                  |                |           |                               |    |     |
| Scheduler:                                               |                                          |                       |              |                             |                                                                  |                |           |                               |    |     |
| Organization:<br>Scheduler:<br>Requestor:<br>Head Count: | Wolbert, Jessica                         | 300                   | \$? <b>`</b> | Requirements:               | A. Will catering be<br>used? If so, please<br>contact Chartwells |                |           |                               |    |     |

A task bar that allows for you to see more information about your event.

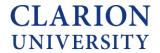

| General            |                         |     | ^                              | Event Categories     |                                                                     |     |
|--------------------|-------------------------|-----|--------------------------------|----------------------|---------------------------------------------------------------------|-----|
| Event Name:        | New Student Orientation |     | C                              |                      |                                                                     | Add |
| Event Title:       | New Student Orientation |     | Ľ                              | Custom Attributes    | 4                                                                   |     |
| Event Type:        | Orientation             |     | ☆ ∨                            |                      | -                                                                   |     |
| Organization:      | New Student Programs    |     | $\Leftrightarrow$ $\checkmark$ | Add a Custom Attribu | te                                                                  |     |
| Scheduler:         | Wolbert, Jessica        |     | ☆ ∨                            | Event Info           |                                                                     |     |
| Requestor:         | Wolbert, Jessica        |     | ☆ ∨                            | Requirements:        | A. Will catering be                                                 |     |
| Head Count:        | expected                | 300 | Ľ                              |                      | used? If so, please<br>contact Chartwells                           |     |
|                    | registered              | 0   | Ċ                              |                      | Catering.:<br>F. Will you require                                   |     |
| Description:       | New Student Orientation |     | ¢                              |                      | technical assistance<br>for this event? If so,<br>please describe.: |     |
|                    |                         |     |                                | Event Owner:         | 👗 Wolbert, Jessica                                                  |     |
| Comments:          |                         |     | C                              | Creation Date:       | Tue NOV 26 2019                                                     |     |
| Internal Notes:    |                         |     | R                              | Reference:           | 2019-AAPMQH                                                         |     |
|                    |                         |     | -                              | Cabinet:             | Events                                                              |     |
| Confirmation Text: |                         |     | C                              | Folder:              | Faculty and Staff                                                   |     |

Information about the event. This  $\ {}^{m{ extsf{integration}}}$  icon means that you can edit that particular area.

|                    |                         |     |                            |                         | E Edit Event                                                        | More Actions V |
|--------------------|-------------------------|-----|----------------------------|-------------------------|---------------------------------------------------------------------|----------------|
| General            |                         |     | ^                          | <b>Event Categories</b> |                                                                     | ^              |
| Event Name:        | New Student Orientation |     | C                          |                         |                                                                     | Add            |
| Event Title:       | New Student Orientation |     | C                          | Custom Attributes       | \$                                                                  | ^              |
| Event Type:        | Orientation             |     | ☆ ∨                        |                         |                                                                     |                |
| Organization:      | New Student Programs    |     | $\Rightarrow$ $\checkmark$ | Add a Custom Attribu    | ite                                                                 |                |
| Scheduler:         | Wolbert, Jessica        |     | ☆ ∨                        | Event Info              |                                                                     | ^              |
| Requestor:         | Wolbert, Jessica        |     | ☆ ∨                        | Requirements:           | A. Will catering be                                                 |                |
| Head Count:        | expected                | 300 | C                          |                         | used? If so, please<br>contact Chartwells                           |                |
|                    | registered              | 0   | C                          |                         | Catering.:<br>F. Will you require                                   |                |
| Description:       | New Student Orientation |     | ¢                          |                         | technical assistance<br>for this event? If so,<br>please describe.: |                |
|                    |                         |     |                            | Event Owner:            | 👗 Wolbert, Jessica                                                  |                |
| Comments:          |                         |     | C                          | Creation Date:          | Tue NOV 26 2019                                                     |                |
| Internal Notes:    |                         |     | C                          | Reference:<br>Cabinet:  | 2019-AAPMQH<br>Events                                               |                |
| Confirmation Text: | :                       |     | C                          | Folder:                 | Faculty and Staff                                                   |                |
| Attached Files:    | Upload a file           |     |                            |                         |                                                                     |                |

This shows if you "checked" any of the options when you were creating the event.

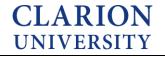

7

| rganization:       | New Student Programs    |                     | W ¥                                       |                                |                                                               |  |
|--------------------|-------------------------|---------------------|-------------------------------------------|--------------------------------|---------------------------------------------------------------|--|
| cheduler:          | Wolbert, Jessica        |                     | $\diamond$ $\checkmark$                   | Event Info                     |                                                               |  |
| equestor:          | Wolbert, Jessica        |                     | $\stackrel{\wedge}{\bowtie}$ $\checkmark$ | Requirements:                  | A. Will catering be                                           |  |
| ead Count:         | expected                | 300                 | ¢                                         |                                | used? If so, please<br>contact Chartwells                     |  |
|                    | registered              | 0                   | C                                         |                                | Catering.:                                                    |  |
|                    | -                       |                     |                                           |                                | F. Will you require<br>technical assistance                   |  |
| escription:        | New Student Orientation |                     | Ľ                                         |                                | for this event? If so,                                        |  |
|                    |                         |                     |                                           |                                | please describe.:                                             |  |
|                    |                         |                     |                                           | Event Owner:<br>Creation Date: | <ul> <li>Wolbert, Jessica</li> <li>Tue NOV 26 2019</li> </ul> |  |
| omments:           |                         |                     | C                                         | Reference:                     | 2019-AAPMOH                                                   |  |
| nternal Notes:     |                         |                     | C                                         | Cabinet:                       | Events                                                        |  |
| onfirmation Text:  |                         |                     | ¢                                         | Folder:                        | Faculty and Staff                                             |  |
| ttached Files:     |                         |                     |                                           |                                |                                                               |  |
|                    | Upload a file           |                     |                                           |                                |                                                               |  |
| isks Completed     |                         |                     | ^                                         |                                |                                                               |  |
| oprovals:          | 2/5                     | View this event's T | fask List                                 |                                |                                                               |  |
| ssignments:        | 39/58                   |                     |                                           |                                |                                                               |  |
| o Do's:            | 0/0                     |                     |                                           |                                |                                                               |  |
| vent Relationships | 5                       |                     | ^                                         |                                |                                                               |  |

This area shows if you have any tasks that need to be completed.

| Urganization:       | New Student Programs    |                   | W •         |                |                                                                     |   |
|---------------------|-------------------------|-------------------|-------------|----------------|---------------------------------------------------------------------|---|
| Scheduler:          | Wolbert, Jessica        |                   | ☆ ∨         | Event Info     |                                                                     | ^ |
| Requestor:          | Wolbert, Jessica        |                   | ☆ ∨         | Requirements:  | A. Will catering be                                                 |   |
| Head Count:         | expected                | 300               | Ø           |                | used? If so, please<br>contact Chartwells                           |   |
|                     | registered              | 0                 | ď           |                | Catering.:<br>F. Will you require                                   |   |
| Description:        | New Student Orientation |                   | Ċ           |                | technical assistance<br>for this event? If so,<br>please describe.: |   |
|                     |                         |                   |             | Event Owner:   | <ul> <li>Wolbert, Jessica</li> </ul>                                |   |
| Comments:           |                         |                   | ß           | Creation Date: | Tue NOV 26 2019                                                     |   |
|                     |                         |                   |             | Reference:     | 2019-AAPMQH                                                         |   |
| Internal Notes:     |                         |                   | C           | Cabinet:       | Events                                                              |   |
| Confirmation Text:  |                         |                   | ¢           | Folder:        | Faculty and Staff                                                   |   |
| Attached Files:     | Upload a file           |                   |             |                |                                                                     |   |
| Tasks Completed     |                         |                   | ^           |                |                                                                     |   |
| Approvals:          | 2/5                     | View this event's | s Task List |                |                                                                     |   |
| Assignments:        | 39/58                   |                   |             |                |                                                                     |   |
| To Do's:            | 0/0                     |                   |             | _              |                                                                     |   |
| Event Relationships |                         |                   | ^           |                |                                                                     |   |

This area shows if this event has any related events.

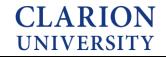

#### Under the occurrences tab...

| CLARION                                            |                    |             |                       | 📇 25Live Pro 🛛 😰 Event Form      | n 🔋 Tasks 🚹 🛛 Sara Smerkar                      | ■More  |
|----------------------------------------------------|--------------------|-------------|-----------------------|----------------------------------|-------------------------------------------------|--------|
|                                                    |                    |             |                       | Q Go to Sea                      | arch Recently Viewed                            | ✓ ③ He |
| New Student Orientation<br>New Student Orientation | Tentative          | 2019-AAPMOH | Fri JUN 1<br>Ad hoc d | 9 2020 7:00 am - 5:00 pm<br>ates | CHAPL AUD<br>GEMML 146<br>GEMML 152<br>View All | C      |
| Details Calendar                                   | Schedule Task List | Audit Trail |                       | C Edit Event Tenta               | tive 🗘 More Actions 🗸                           | C @    |
| Event Preferences 🗸                                | Event Occurrences  |             |                       |                                  |                                                 |        |
| Filter by Locations                                | Date               | Start Time  | End Time              | Additional Details               |                                                 | • .    |
| Select All   Any All                               | Fri JUN 19 2020    | 8:00 am     | 4:00 pm               | (3 locations awaiting approva    | al)                                             |        |
| CARLS LEVA                                         |                    |             | 4 followin            | ng occurrences                   |                                                 |        |
| CHAPL AUD                                          |                    |             |                       |                                  |                                                 |        |
| GEMML 146                                          |                    |             |                       |                                  |                                                 |        |
| GEMML 152                                          |                    |             |                       |                                  |                                                 |        |
| GEMML 246                                          |                    |             |                       |                                  |                                                 |        |
| GEMML 248                                          |                    |             |                       |                                  |                                                 |        |
| GEMML 250                                          |                    |             |                       |                                  |                                                 |        |

This shows you when and where your event is taking place.

You can expand the following occurrences to see all of the dates.

| New Student Orientation<br>New Student Orientation |            | Tentative             | 2019-AAPMQH | Fri JUN 19<br>Ad hoc da | 2020 7:00 am - 5:00 pm<br>tes                                               | CHAPL AUD     GEMML 146     GEMML 152     View All |     |
|----------------------------------------------------|------------|-----------------------|-------------|-------------------------|-----------------------------------------------------------------------------|----------------------------------------------------|-----|
| Details Occurrences Cal                            | lendar Sch | edule Task List Audit | Trail       |                         |                                                                             |                                                    |     |
|                                                    |            |                       |             |                         | C Edit Event Tentative                                                      | More Actions V                                     | N N |
| Event Preferences                                  | ~          | Event Occurrences     |             |                         |                                                                             |                                                    |     |
|                                                    |            | Date                  | Start Time  | End Time                | Additional Details                                                          |                                                    | •   |
| 📦 Filter by Locations                              | ^          | Fri JUN 19 2020       | 8:00 am     | 4:00 pm                 | (5 locations)<br>(3 locations awaiting approval)                            |                                                    | ſ   |
| Select All  CARLS LEVA                             | Any © All  | Sat JUN 27 2020       | 8:00 am     | 4:00 pm                 | <ul> <li>(13 locations)</li> <li>(4 locations awaiting approval)</li> </ul> |                                                    |     |
| CHAPLAUD                                           |            | Fri JUL 10 2020       | 8:00 am     | 4:00 pm                 | <ul> <li>(12 locations)</li> <li>(4 locations awaiting approval)</li> </ul> |                                                    |     |
| GEMML 146                                          |            | Fri JUL 17 2020       | 8:00 am     | 4:00 pm                 | <ul> <li>(13 locations)</li> <li>(4 locations awaiting approval)</li> </ul> |                                                    |     |
| GEMML 152                                          |            | Sat JUL 25 2020       | 8:00 am     | 4:00 pm                 | <ul> <li>(13 locations)</li> <li>(4 locations awaiting approval)</li> </ul> |                                                    |     |
| GEMML 248                                          |            |                       |             |                         |                                                                             |                                                    |     |
| GEMML 250                                          |            |                       |             |                         |                                                                             |                                                    |     |
| GEMML 250/252                                      |            |                       |             |                         |                                                                             |                                                    |     |
|                                                    |            |                       |             |                         |                                                                             |                                                    |     |

You can continue to expand to view all of the details about the event.

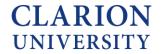

| Event Preferences     |             | Event Occurrences            |                                                                    |            | 🕑 Edit Event       | Tentative | More Actio | ns 🗸 (   | C' ( |
|-----------------------|-------------|------------------------------|--------------------------------------------------------------------|------------|--------------------|-----------|------------|----------|------|
| Event Preferences     | ~           | Date                         | Start Time                                                         | End Time   | Additional Details |           |            |          |      |
| 📦 Filter by Locations | ^           | Date                         | Start Time                                                         | Lind fille | Additional Decails |           |            |          |      |
| Select All            | ⊛ Any ⊚ All |                              | Start                                                              |            |                    |           | End        |          |      |
| CARLS LEVA            |             |                              | 8:00 am                                                            |            |                    |           | 4:00 pm    | ·        |      |
| CHAPL AUD             |             | Fri JUN 19 2020              |                                                                    |            |                    |           |            |          |      |
| GEMML 146             |             | 7:                           | 00 am                                                              |            |                    |           | -          | 5:00 pm  | n    |
| GEMML 152             |             | Pre                          | e-Event                                                            |            |                    |           |            | Post-Eve | int  |
| GEMML 246             |             |                              |                                                                    |            |                    |           |            |          |      |
| GEMML 248             |             | CHAPL AUD<br>Layout: Theater |                                                                    |            |                    |           |            |          |      |
| GEMML 250             |             |                              | e policy of the Public Safety De<br>nember of your organization is |            |                    |           |            |          |      |
| GEMML 250/252         |             |                              | OD OR DRINK ALLOWED IN AUG                                         | DITORIUM.  |                    |           |            |          |      |
| GEMML 252             |             | GEMML LOBBY                  |                                                                    |            |                    |           |            |          |      |
| GEMML LOBBY           |             | STC 120<br>Layout: Classroom |                                                                    |            |                    |           |            |          |      |
| GEMML MPR             |             |                              | he A/V equipment in these roo<br>cheduled by contacting Darla      |            |                    |           |            |          |      |
| GEMML ROTUNDA         |             | and Technology Center @x18   | 48.                                                                |            |                    |           |            |          |      |
| STC 120               |             | STC 122<br>Layout: As Is     |                                                                    |            |                    |           |            |          |      |
| STC 122               |             |                              | RINK PERMITTED IN AUDITORIU<br>Is MUST attend a training class     |            |                    |           |            |          |      |
| STEVN 103             |             |                              | a Ausel at the Learning and Te                                     |            |                    |           |            |          |      |

By expanding the one date, you can see more information about that particular date.

#### Under the calendar tab...

| CLARION               |                   |                        |           | 🛱 25Live Pro                                   | 🕜 Event Form  🔒 Tas                                                                                                  | ks 🚺 Sara Smerkar                   | ■More                        |
|-----------------------|-------------------|------------------------|-----------|------------------------------------------------|----------------------------------------------------------------------------------------------------|-------------------------------------|------------------------------|
|                       |                   |                        |           |                                                | Q Go to Search R                                                                                                    | cently Viewed                       | <ul> <li>✓ ⑦ Help</li> </ul> |
| New Student Orientati | ion Tent          | ative 201 <sup>4</sup> | 9-ААРМОН  | Fri JUN 19 2020 7:00 am - 5:00<br>Ad hoc dates |                                                                                                    | GEMML 146<br>GEMML 152<br>//iew All | G                            |
| Details Occurrences   | Calendar Schedule | Task List Audit Trail  |           |                                                |                                                                                                    |                                     |                              |
|                       |                   | Related Events         |           | JUN 14 2020 - Sat JUN 20 2020                  |                                                                                                    |                                     | C ()                         |
| Sunday                | Monday            | Tuesday                | Wednesday | Thursday                                       | Friday                                                                                                    | Saturday                            | 1                            |
| June 14               | 15                | 10                     | 17        |                                                | 8:00 am - 4:00 pm<br>New Student Orientation<br>© CHAPLAUD<br>© GEMML LOBBY<br>© STC 120<br>© STC 122<br>© STILL 112 | 19                                  | 20                           |
| 3                     | 1                 | 2                      |           | 2                                              | 2                                                                                                    | 2                                   |                              |

Allows you to view the event occurrences on a calendar view.

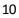

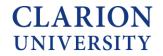

#### Under the schedule tab...

|                                                                                                    |       |      |        |           |          |           |          |     |   |                     |        |            | Q     | Go to Search | Re   | cently Viev          | wed                                     |    | ~ 🧿 |
|----------------------------------------------------------------------------------------------------|-------|------|--------|-----------|----------|-----------|----------|-----|---|---------------------|--------|------------|-------|--------------|------|----------------------|-----------------------------------------|----|-----|
| New Student Orientat                                                                                                    | tion  |      | -      | Tentative |          | 2         | 019-AAPM | IQH |   | Fri JUN<br>Ad hoc d |        | 00 am - 5: | 00 pm |              |      | GEMM<br>GEMM<br>GEMM | 1L 146                                  |    |     |
| Details Occurrences                                                                                                    | Caler | ıdar | Schedu | ule Ta    | ask List | Audit Tra | il       |     |   |                     |        |            |       |              |      |                      |                                         |    |     |
|                                                                                                    |       |      |        |           |          |           |          |     | 0 | 🖞 Edit Even         | t Snap | To Grid: 🗷 | ← Fri | JUN 19 20    | 20 → | More                 | Actions                                 | ~  | C   |
|                                                                                                    |       |      |        |           |          |           |          |     |   |                     |        |            |       |              |      |                      |                                         |    |     |
|                                                                                                    |       | 7    | 8      | 9         | 10       | 11        | 12       | 1   | 2 | 3                   | 4      | 5          | 6     | 7            | 8    |                      | 9                                       | 10 | 11  |
| RI Jun 19, 2020                                                                                                    |       | 7    | 8      | 9         | 10       | 11        | 12       | 1   | 2 | 3                   | 4      | 5          | 6     | 7            | 8    |                      | 9                                       | 10 | 11  |
| RI Jun 19, 2020                                                                                                    |       | 7    | 8      | 9         | 10       | 11        | 12       | 1   | 2 | 3                   | 4      | 5          | 6     | 7            | 8    |                      | 9                                       | 10 | 11  |
| RI Jun 19, 2020<br>SAT Jun 20, 2020<br>SUN Jun 21, 2020                                                                                                    |       | 7    | 8      | 9         | 10       | 11        | 12       | 1   | 2 | 3                   | 4      | 5          | 6     | 7            | 8    |                      | 9                                       | 10 | 11  |
| RI Jun 19, 2020<br>SAT Jun 20, 2020<br>SUN Jun 21, 2020<br>AON Jun 22, 2020                                                                                                    | -•    | 7    | 8      | 9         | 10       |           | 12       | 1   | 2 | 3                   | 4      | 5          | 6     | 7            | 8    |                      | 9                                       | 10 | 11  |
| RI Jun 19, 2020<br>SAT Jun 20, 2020<br>SUN Jun 21, 2020<br>MON Jun 22, 2020<br>TUE Jun 23, 2020                                                                                                    |       | 7    | 8      | 9         | 10       |           |          |     | 2 | 3                   | 4      | 5          | 6     | 7            | 8    |                      | 9                                       | 10 | 11  |
| RI Jun 19, 2020<br>Alf Jun 20, 2020<br>AlN Jun 21, 2020<br>MOI Jun 22, 2020<br>UE Jun 23, 2020<br>EED Jun 24, 2020                                                                                                    |       | 7    | 8      | 9         | 10<br>   | 11<br>    |          |     | 2 | 3                   | 4      | 5          | 6     | 7            | 8    |                      | 9                                       | 10 | 11  |
| FRI Jun 17. 2020<br>SAT Jun 20, 2020<br>SIM Jun 21, 2020<br>URI Jun 22, 2020<br>URI Jun 23, 2020<br>URI Jun 23, 2020<br>IHU Jun 25, 2020                                                                                                    |       | 7    | 8      | 9         | 10<br>   | 11<br>    |          |     | 2 | 3                   | 4      | 5          | 6     | 7            | 8    |                      | 9 / · · · · · · · · · · · · · · · · · · | 10 |     |
| FRI Jun 17, 2020<br>SAT Jun 20, 2020<br>SIN Jun 21, 2020<br>MIN Jun 21, 2020<br>THE Jun 21, 2020<br>THE Jun 23, 2020<br>THE Jun 25, 2020<br>FRI Jun 25, 2020                                                                                                    |       | 7    | 8      | 9         |          | 11<br>    |          |     | 2 | 3                   | 4      | 5          | 6     | 7<br>        | 8    |                      | 9                                       |    | 11  |
| FRI Jun 17, 2020<br>SAT Jun 20, 2020<br>SINI Jun 21, 2020<br>UKE Jun 21, 2020<br>UKE Jun 21, 2020<br>UKE Jun 23, 2020<br>FRI Jun 24, 2020<br>FRI Jun 26, 2020                                                                                                    |       | 7    | 8      | 9         |          |           |          |     | 2 | 3                   | 4      | 5          | 6     | 7            | 8    |                      | 9                                       |    |     |
| FRI Jun 19, 2020           SAT Jun 20, 2020           SUN Jun 22, 2020           TUE Jun 22, 2020           WED Jun 22, 2020           FRI Jun 24, 2020           FRI Jun 26, 2020           SAT Jun 27, 2020           SUN Jun 27, 2020           SUN Jun 27, 2020           SUN Jun 27, 2020           SUN Jun 27, 2020 |       | 7    | 8      | 9         |          |           |          |     | 2 | 3                   | 4      | 5          | 6     | 7            | 8    |                      | 9                                       |    |     |

This allows you to view the event in a different way.

#### Under the task lists tab...

|               |                                                                                                    |                       |                    |                 |                  |                                         | Q Go to Sea                   | arch Recently Viewed                                                                        | × 0      |
|---------------|----------------------------------------------------------------------------------------------------|-----------------------|--------------------|-----------------|------------------|-----------------------------------------|-------------------------------|---------------------------------------------------------------------------------------------|----------|
|               | dent Orientation<br>nt Orientation                                                                                                    | Tenta                 | tive               | 2019-AAPMOH     |                  | Fri JUN 19 2020 7:00 am<br>Ad hoc dates | - 5:00 pm                     | GEMML 140<br>GEMML 140<br>GEMML 152<br>View All                                             | 5        |
| etails (      | Occurrences Calenda                                                                                                    | ar Schedule           | Task List          | Audit Trail     |                  |                                         |                               |                                                                                             |          |
|               |                                                                                                    |                       |                    | Related Events  | C Edit Event Ten | ntative 🗘 View: A                       | II Assigned Tasks             | More Action                                                                                 | ons v C  |
|               |                                                                                                    |                       |                    |                 | _                |                                         | -                             |                                                                                             |          |
|               |                                                                                                    |                       |                    |                 |                  |                                         |                               |                                                                                             |          |
| prove Checked | Deny Checked                                                                                                    |                       |                    |                 |                  |                                         |                               |                                                                                             |          |
| prove Checked | Deny Checked                                                                                                    | Туре                  | Status             | Actions         | Flagged          | Respond By                              | First Date                    | Assigned To                                                                                 | Comments |
|               |                                                                                                    | Type<br>Authorization | Status<br>Approved | Actions<br>None | Flagged          | Respond By<br>Tue NOV 26 2019           | First Date<br>Fri JUN 19 2020 | Assigned To<br>V Chartwells Catering, Danielle Williams; Gauger, Deff; Taylor, David        | Comments |
|               | Task item<br>Charling be<br>used? If so, please<br>contact<br>Chartwells                                                                                                    |                       |                    |                 | Flagged          |                                         |                               | <ul> <li>♥ Chartwells Catering,<br/>Danielle Williams;<br/>Gauger, Jeff; Taylor,</li> </ul> | Comments |
|               | Task Item       Image: Chartwells       Image: Chartwells       Image: Chartw | Authorization         | Approved           | None            | Flagged          | Tue NOV 26 2019                         | Fri JUN 19 2020               | ♥ Chartwells Catering,<br>Danielle Williams;<br>Gauger, Jeff; Taylor,<br>David              | Comments |

This tab allows you to see who still needs to approve your event.

You can see if your location, resource, etc. was approved by looking at the *status* section. You can also see who needs to approve it, by looking at the *assigned to section*.

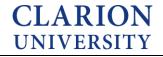

#### Under the audit trail tab...

|                                                                               |                                  |                         |                                                   | Q Go to Search Recently Viewer                                                                                                    | ed 🗸 (      | () Heli |
|-------------------------------------------------------------------------------|----------------------------------|-------------------------|---------------------------------------------------|----------------------------------------------------------------------------------------------------|-------------|---------|
| New Student Orientation<br>New Student Orientation                            | Tentative                        | 2019-AAPMOH             | Fri JUN 19 2020 7:00 am - 5:00 pm<br>Ad hoc dates | <ul> <li>CHAPL.</li> <li>GEMML</li> <li>GEMML</li> <li>View All</li> </ul>                                                                                   | _ 146       | G       |
| Details Occurrences Calendar                                                  | Schedule Task List               | iit Trail               |                                                   | 🕑 Edit Event More A                                                                                                    | Actions 🗸 🔿 | 0       |
|                                                                               |                                  |                         |                                                   |                                                                                                    |             |         |
| Date                                                                          | ✓ User                           | Actio                   | on                                                | Additional Information                                                                                                    |             |         |
|                                                                               | ✓ User<br>jwolbert               | Actio                   |                                                   | Additional Information<br>Created New Student Orientation                                                                                                    | n           |         |
| Date<br>Tue NOV 26 2019 2:59 pm<br>Tue NOV 26 2019 2:59 pm                    |                                  | Creat                   |                                                   |                                                                                                    | n           |         |
| Tue NOV 26 2019 2:59 pm                                                       | jwolbert                         | Creat                   | ate                                               | Created New Student Orientation                                                                                                    |             |         |
| Tue NOV 26 2019 2:59 pm<br>Tue NOV 26 2019 2:59 pm<br>Tue NOV 26 2019 2:59 pm | jwolbert<br>jwolbert             | Creat<br>State<br>Assig | e Change                                          | Created New Student Orientation<br>Initial event state as Tentative<br>CHAPL AUD was assigned for Si                                                         | at          |         |
| Tue NOV 26 2019 2:59 pm<br>Tue NOV 26 2019 2:59 pm                            | jwolbert<br>jwolbert<br>jwolbert | Crest<br>State<br>Assig | e Change<br>gn Location                           | Created New Student Orientation<br>Initial event state as Tentative<br>CHAPL AUD was assigned for Si<br>JUL 25 2020 7:00 am<br>GEMML 246 was assigned for Si | iat         |         |

This allows for you to see what changes have been made to the event and when they were done.

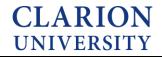